## NetAdvantage® for ASP.NET 2013.1 Release Notes

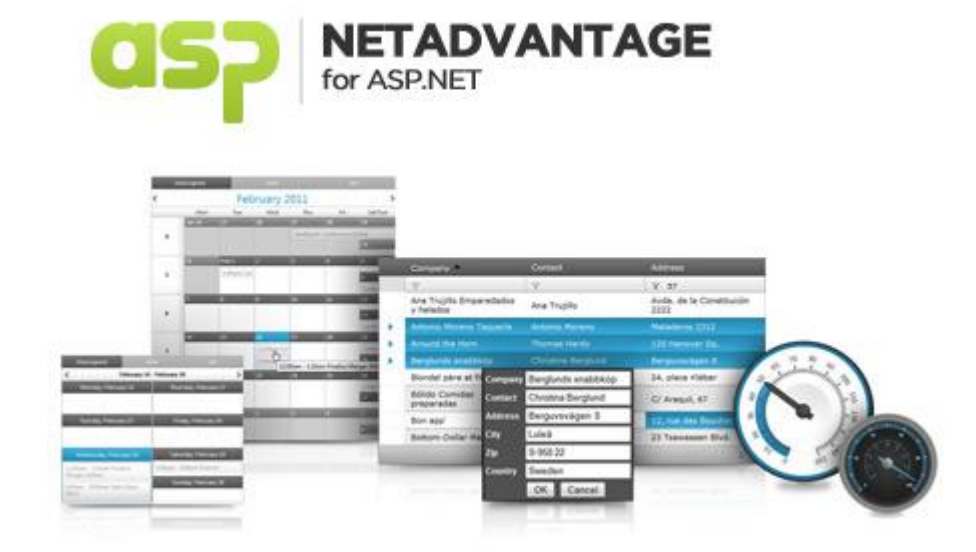

Accelerate your application development with ASP.NET AJAX controls built on the Aikido™ Framework to be the fastest, lightest and most complete toolset for rapidly building high performance web applications.

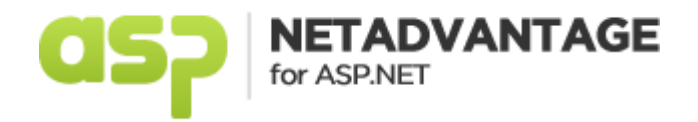

## **Installation**

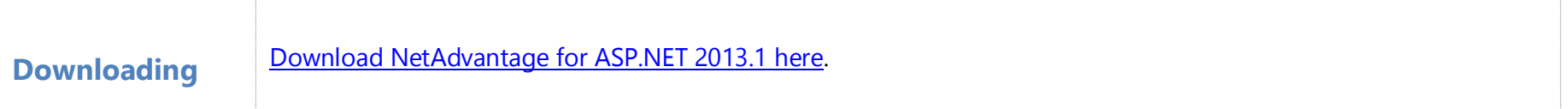

## **Release Notes**

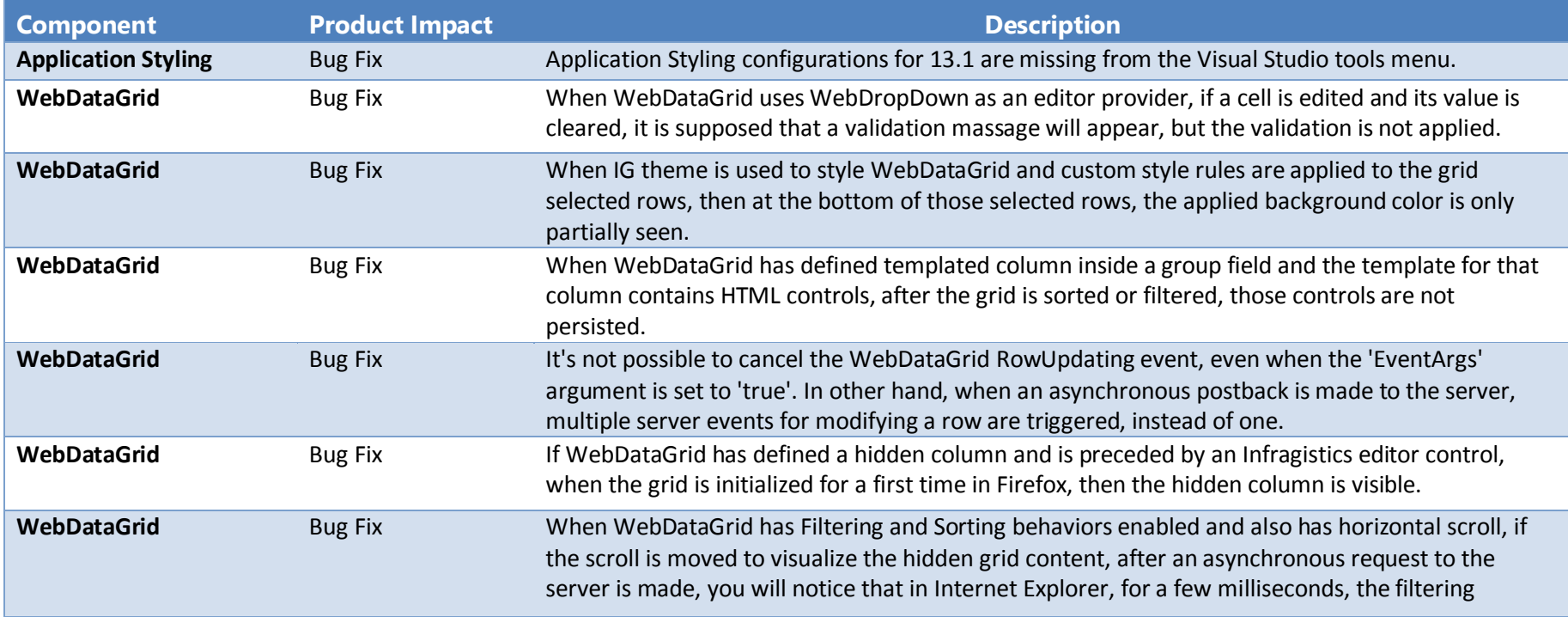

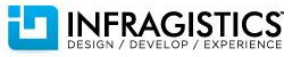

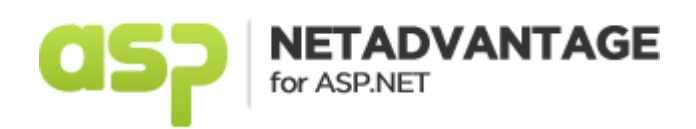

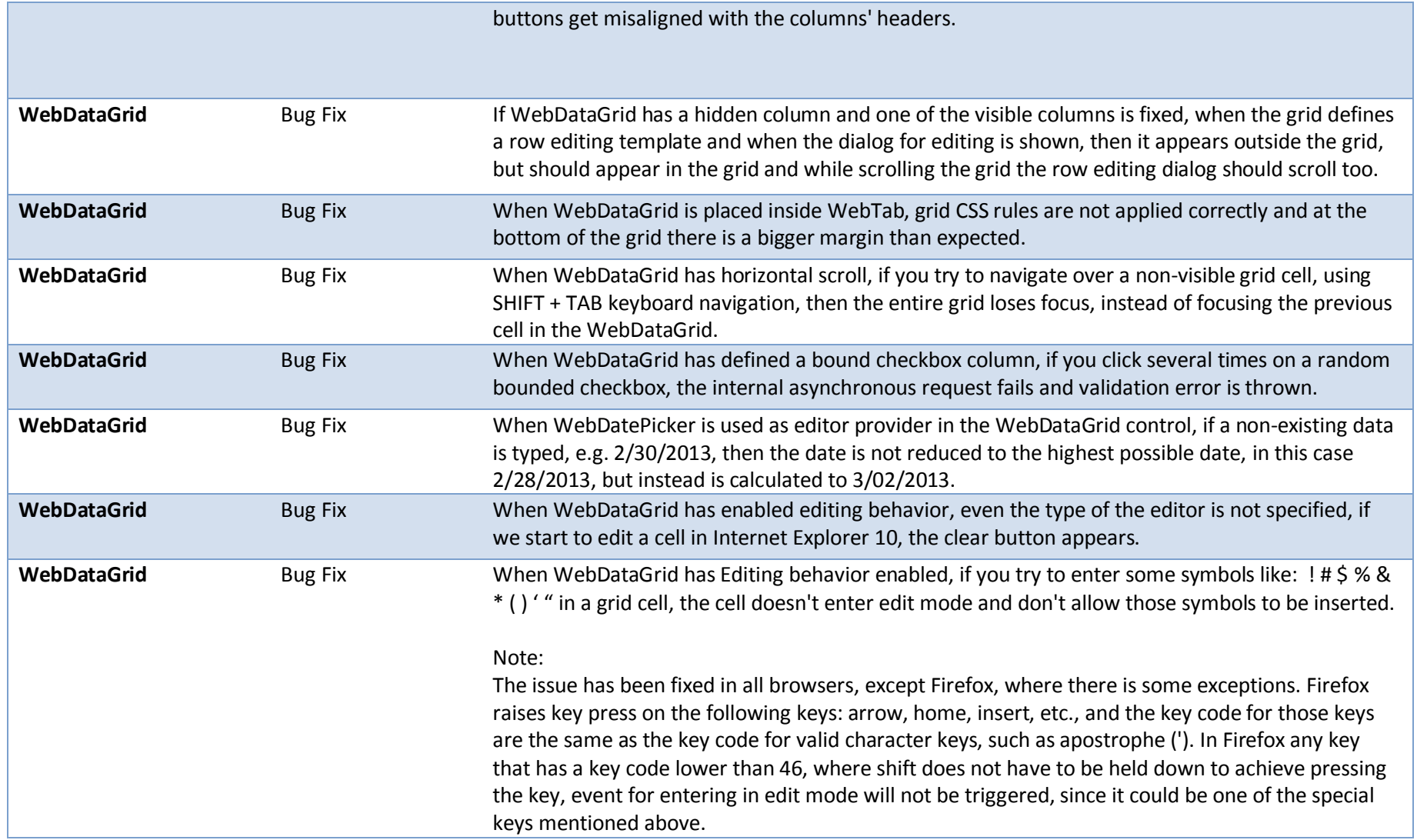

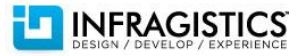

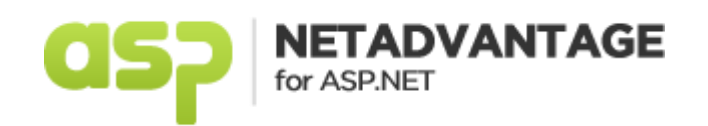

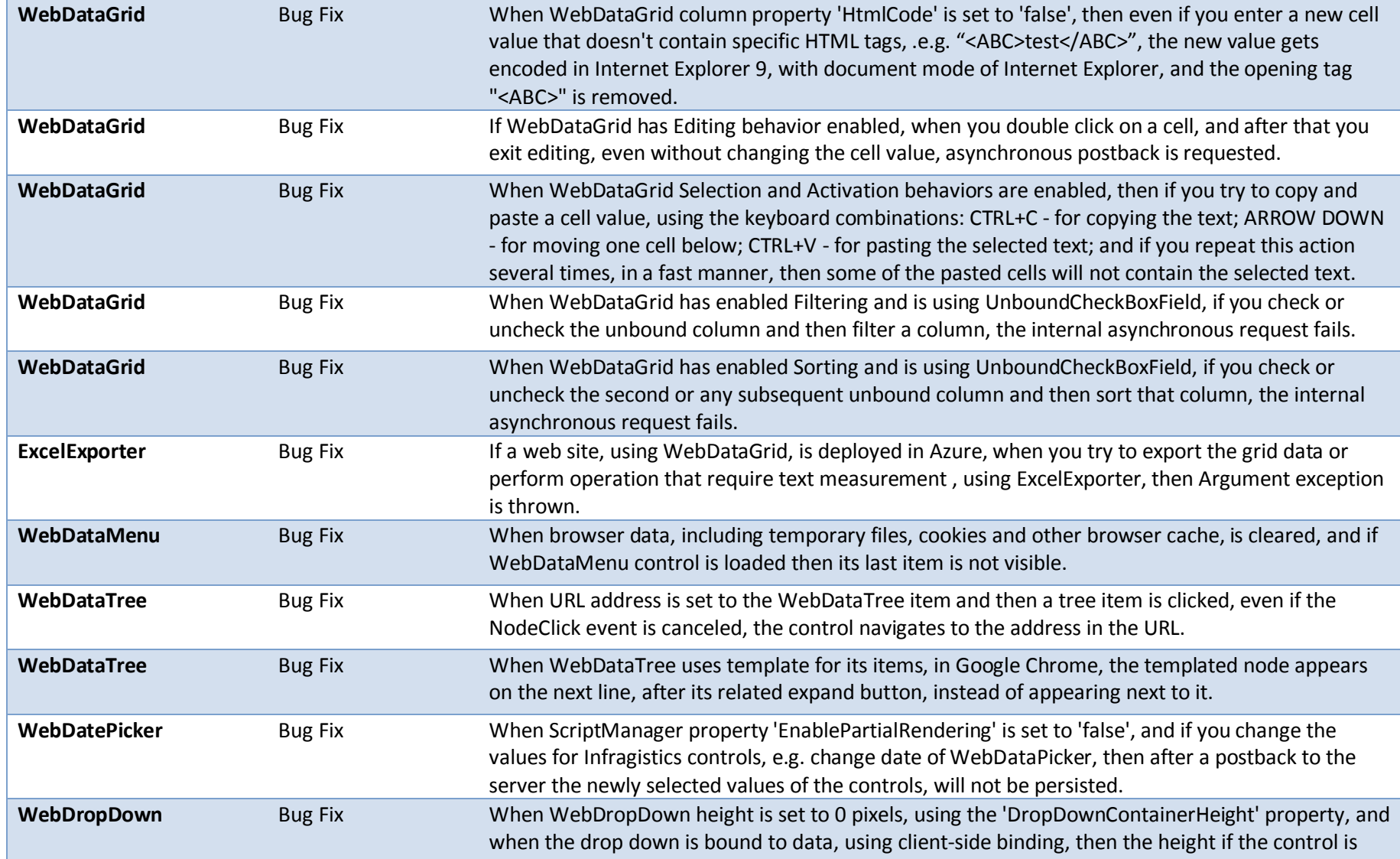

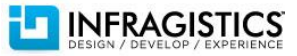

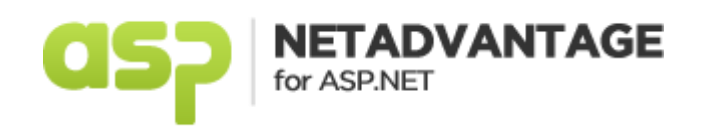

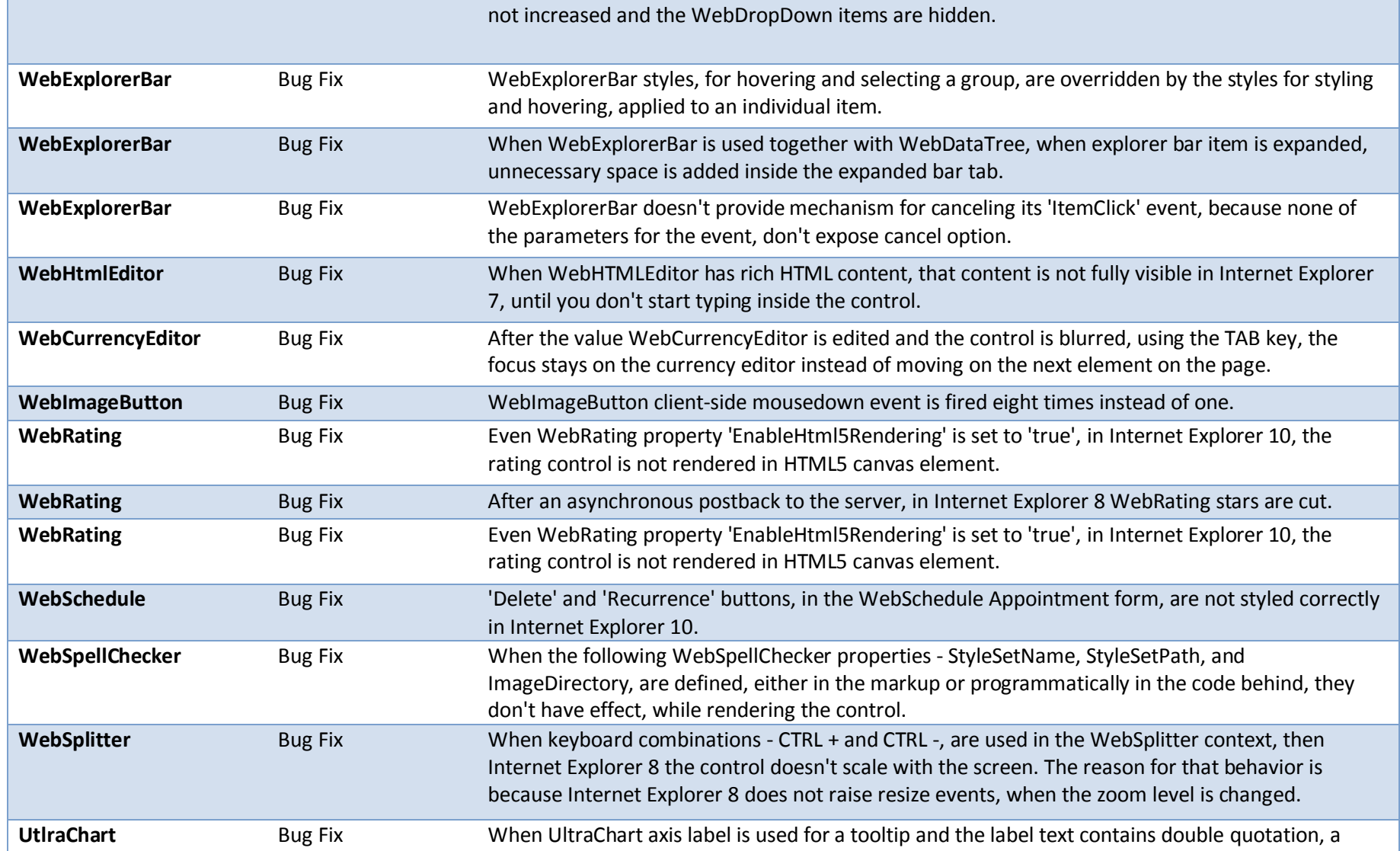

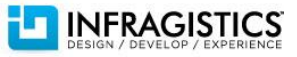

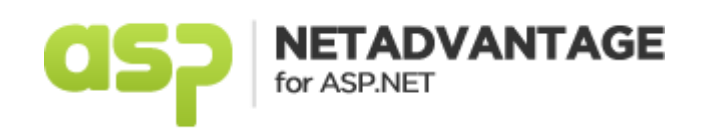

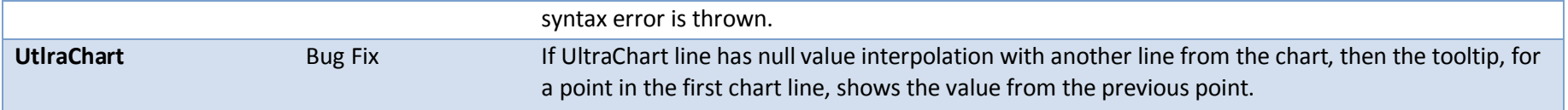

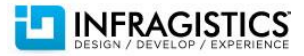